## HIGHER QUALITY BETTER SERVICE

## CERTTREE

## **QUESTION & ANSWER**

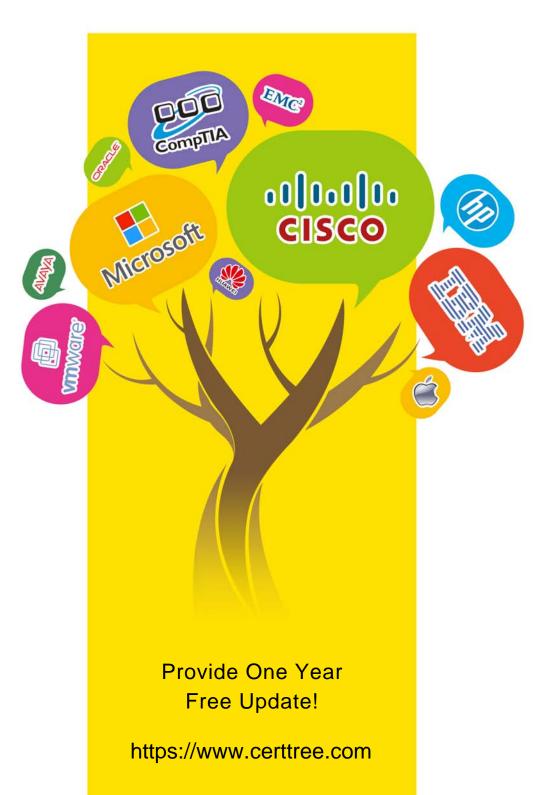

Exam : C2070-982

Title: IBM Case Foundation V5.2

Version: DEMO

1.An organization has IBM Case Manager deployed to manage credit card applications and their business users have requested a weekly report and chart to be generated which includes task completion times for their platinum customers.

Which one of the following components would be used to assist in the generation of the report?

- A. IBM System Dashboard
- B. IBM FileNet Case Analyzer
- C. IBM FileNet Case Monitor
- D. IBM FileNet Process Simulator

Answer: B

2.A customer would like to set up a Content Platform Engine with full workflow functionality. The Content Platform Engine and IBM Case Foundation software must be installed, configured and then deployed on an application server.

Which is the correct procedure to initialize the isolated region for the Workflow System?

- A. Using Process Configuration Console, right-click on the connection point name and select Initialize Isolated region.
- B. Run the following command to configure and initialize the isolated region. Enter as a single line:peinitvirtual\_server\_name -R region\_id -p PE\_server\_DNS name -Ype\_region\_admin +pe\_region\_admin\_password.
- C. Using the Administration Console for Content Platform Engine (ACCE) select the object store navigation pane, right-click the Administrative > Workflow System folder. Under Isolated Regions tab, click the isolated region to initialize. Then click Action > Initialize Isolated Region.
- D. Using the Administration Console for Content Platform Engine (ACCE) select the object store navigation pane, right-click the Administrative > Workflow System folder and click "New" to start the wizard. Complete the wizard steps and the region will be initialized automatically at the end of the steps.

Answer: D

3.A specialist has deployed and configured a Content Platform Engine application.

How would the configured workflow system be checked?

- A. Check the P8 System Health Page
- B. Check the Content Platform Engine process service ping page
- C. Check the Content Platform Engine content service ping page
- D. Check the status of the workflow system in the Administration Console for Content Platform Engine

Answer: B

4.A P8 administrator has been requested to move existing isolated regions, into the same database as the related Content Platform Engine (CPE) object stores, to better organize the data.

Which of the following scenarios is supported when moving isolated regions?

- A. Moving one or more isolated regions where the source and destination CPE database are of different type or version
- B. Moving a single isolated region from the database and schema of one workflow system to an CPE database and schema that already contains an isolated region
- C. Moving one or more isolated regions from one database into either another CPE database or databases, or into different schemas within the same or a new CPE database

D. Moving a single isolated region where the workflow system installation is at the different release level, e.g. from either IBM Business Process Manager V5.0, IBM Business Process Manager V5.1 to Content Platform Engine V5.2

Answer: C

5.A workflow system administrator can define special groups or users that restrict access to the Process Administrator, Process Configuration Consol e and Process Designer applications via an access role. If these groups or users are defined for an access role, a user must log on to the corresponding application as a member of that access role.

Which access role does a user need to be a member of to access Process Administrator from the Admin page in Workplace or the Tools menu in Workplace XT?

A. PWDesigner

B. PWConfiguration

C. PWAdministration

D. Application Engine Administrator

Answer: C